## Package 'jstager'

June 10, 2024

Type Package Title Retrieve Information Published on J-STAGE Version 0.0.2 Description Provides tools to access the J-STAGE WebAPI and retrieve information published on J-STAGE <<https://www.jstage.jst.go.jp/browse/-char/ja>>. License MIT + file LICENSE Encoding UTF-8 **Depends**  $R$  ( $>= 2.10$ ) Imports httr, xml2, rvest, tibble, dplyr, openxlsx RoxygenNote 7.3.1 **Suggests** testthat  $(>= 3.0.0)$ Config/testthat/edition 3 URL <https://github.com/takeshinishimura/jstager> BugReports <https://github.com/takeshinishimura/jstager/issues> NeedsCompilation no Author Takeshi Nishimura [aut, cph, cre] (<<https://orcid.org/0000-0003-1761-4300>>) Maintainer Takeshi Nishimura <takenishi@gmail.com> Repository CRAN

Date/Publication 2024-06-10 17:30:02 UTC

### **Contents**

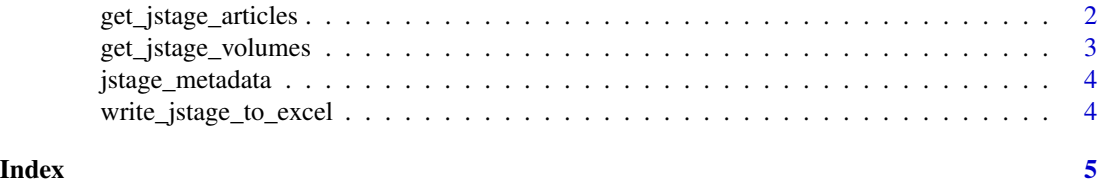

<span id="page-1-0"></span>get\_jstage\_articles *Get J-Stage Articles List*

#### Description

Retrieves a list of articles published on J-STAGE, including detailed information such as publication date and bibliographic metadata.

#### Usage

```
get_jstage_articles(
 pubyearfrom = NA,
 pubyearto = NA,
 material = "",article = "",
  author = ",
  affil = "",keyword = \mu",
 abst = ",
 text = ",
  issn = "",cdjournal = ",
  sortflg = NA,
 vol = NA,
 no = NA,
 start = NA,
 count = NA,
 lang = "ja")
```
#### Arguments

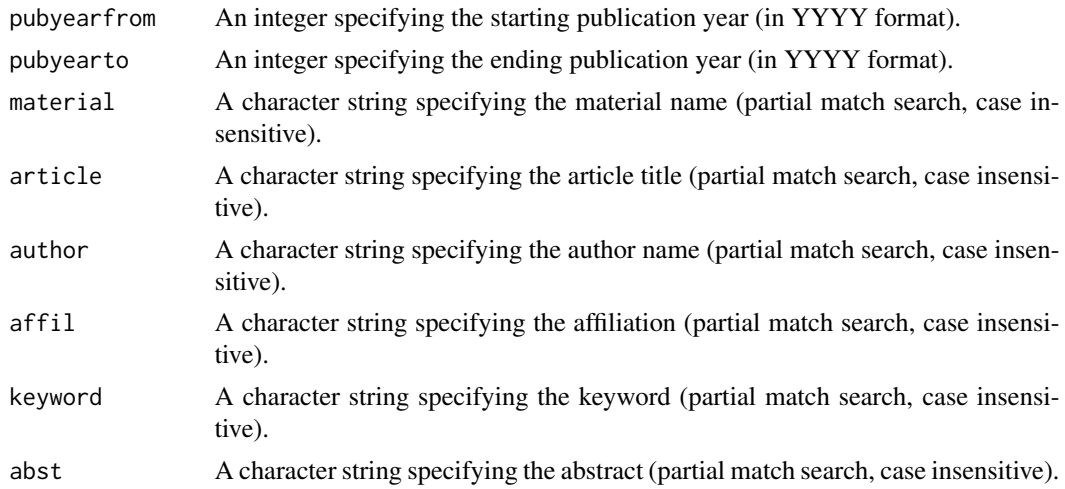

<span id="page-2-0"></span>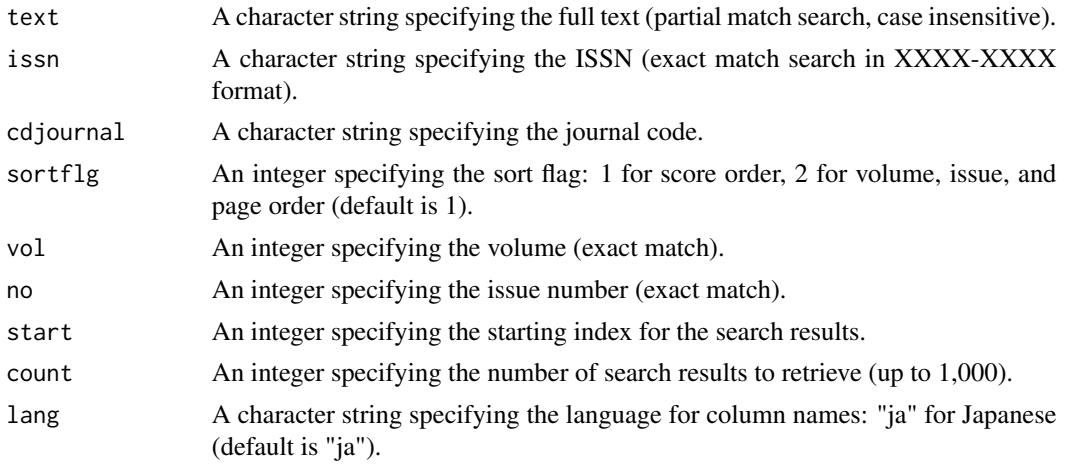

#### Value

A list containing metadata and entry data frames with the search results.

get\_jstage\_volumes *Get J-Stage Volumes and Issues List*

#### Description

Retrieves a list of volumes and issues published on J-STAGE.

#### Usage

```
get_jstage_volumes(
 pubyearfrom = NA,
 pubyearto = NA,
 material = ",
 issn = "",cdjournal = ",
  volorder = NA,
  lang = "ja"\mathcal{L}
```
#### Arguments

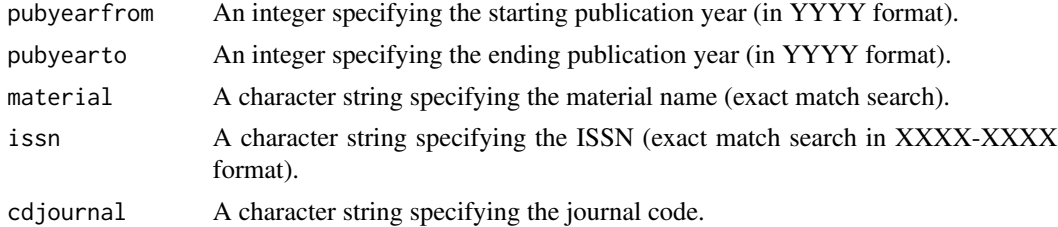

<span id="page-3-0"></span>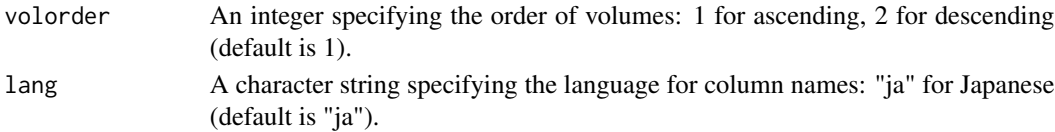

#### Value

A list containing metadata and entry data frames with the search results.

jstage\_metadata *Scrape J-STAGE Article Metadata*

#### Description

Scrapes all available metadata from a J-STAGE article.

#### Usage

```
jstage_metadata(url, bibtex_file_name = "")
```
#### Arguments

```
url The URL of the J-STAGE article.
bibtex_file_name
```
The file name to save the BibTeX entry. If empty, no file is saved.

#### Value

A list containing the article metadata.

write\_jstage\_to\_excel *Write J-Stage Data to Excel File*

#### Description

Writes the J-Stage search results to an Excel file.

#### Usage

```
write_jstage_to_excel(data, file_name)
```
#### Arguments

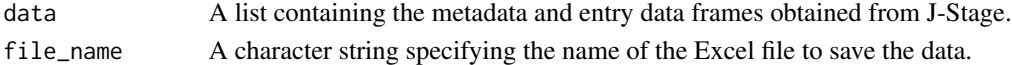

#### Value

None. The function writes data to an Excel file.

# <span id="page-4-0"></span>Index

get\_jstage\_articles, [2](#page-1-0) get\_jstage\_volumes, [3](#page-2-0)

jstage\_metadata, [4](#page-3-0)

write\_jstage\_to\_excel, [4](#page-3-0)